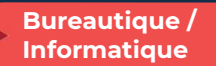

ò

# Retoucher facilement ses photos avec Gimp

3 jours - 21 heures

## OBJECTIFS ET COMPÉTENCES VISÉES

- Installer et paramétrer l'outil  $\bullet$
- Retoucher des images et photos (recadrage, contrastes, luminosité)
- Réaliser des documents personnalisés (cartes de visite, flyers…)

### PROGRAMME

### Pour optimiser votre participation : maîtriser l'outil informatique

### Installation et découverte de l'outil :

- Télécharger et installer Gimp
- Les bases de Gimp : ouvrir une image, les Formats, enregistrer une copie, envoyer l'image par mail, …
- Configurer Gimp : préférences du logiciel, fenêtres flottantes, fenêtres des options, espace de travail, …
- Image : modifier la dimension, modifier la résolution, modes colorimétriques, …

# Présentation des fonctionnalités :

- Vue et gestion du document « image »
- Utiliser les Calques (Calque flottant, manipulation de calques, modification des noms, opacité de rendu)
- Outils de sélection
- Retouche et correction d'image
- Les tracés
- Outils filtre
- Couleurs de façon professionnelles
- Fonctions vectorielles (outil Bézier, ...)

## MATÉRIEL ET MODALITÉS PÉDAGOGIQUES

Formation en présentiel.

Modalités pédagogiques : Échanges, analyse de pratiques, mises en situation et mises en pratique, cas réels d'entreprises, co-construction, alternance d'apports théoriques et pratiques.

### FORMATEUR

Cette formation est animée par un spécialiste « technique de l'image ». CV formateur disponible sur demande.

### MODALITÉS D'ÉVALUATION

Évaluation des acquis par le formateur. Évaluation de satisfaction.

**ACCESSIBILITÉ** 

Locaux accessibles (ascenseurs et locaux aux normes d'accueil). Le référent Handicap est à votre disposition pour toutes questions et adaptations. Mail : cad.hautesavoie@cma-auvergnerhonealpes.fr

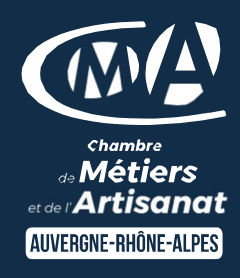

# LES<sup>4</sup>

- Avoir un outil performant
- $\bullet$ Alternative gratuite - application de retouche photo
- $\bullet$ Taux de satisfaction sur cette thématique : données disponibles sur le site Internet

# PUBLIC

- $\bullet$ Chef(e) d'entreprise
- $\bullet$ Conjoint(e), collaborateur/associé
- $\bullet$ Salarié(e)
- **Demandeur d'emploi**

# PRÉREQUIS

Maîtriser l'outil informatique

### LIEU

CMA HAUTE-SAVOIE- Annecy

# DATES / HORAIRES

Lundis 16, 23 et 30 septembre 2024

→ De 8h45 à 12h00 & 13h00 à 16h45

# TARIF

672 € nets de taxe.

Participation de 147 € pour les TNS (Travailleur Non-Salariés) sous réserve de la décision du financeur.

# DÉLAI D'ACCÈS

Si le seuil de 6 stagiaires est atteint.

# CONTACT : PÔLE FORMATION

28 av de France – BP 2015 74011 ANNECY Cedex 04 50 23 14 71 formation.hautesavoie@cmaauvergnerhonealpes.fr

Siret : 130 027 956 00015 Enregistré sous le numéro 84691788769. Cet enregistrement ne vaut pas agrément de l'État.